## **How to register and get started with Online Tutoring through Brainfuse**

- 1. Go to [http://main.highlands.ga.brainfuse.com](http://main.highlands.ga.brainfuse.com/) . This link can be found on GHC Tutorial Center website.
- 2. In the upper right-hand corner, click the Login button.

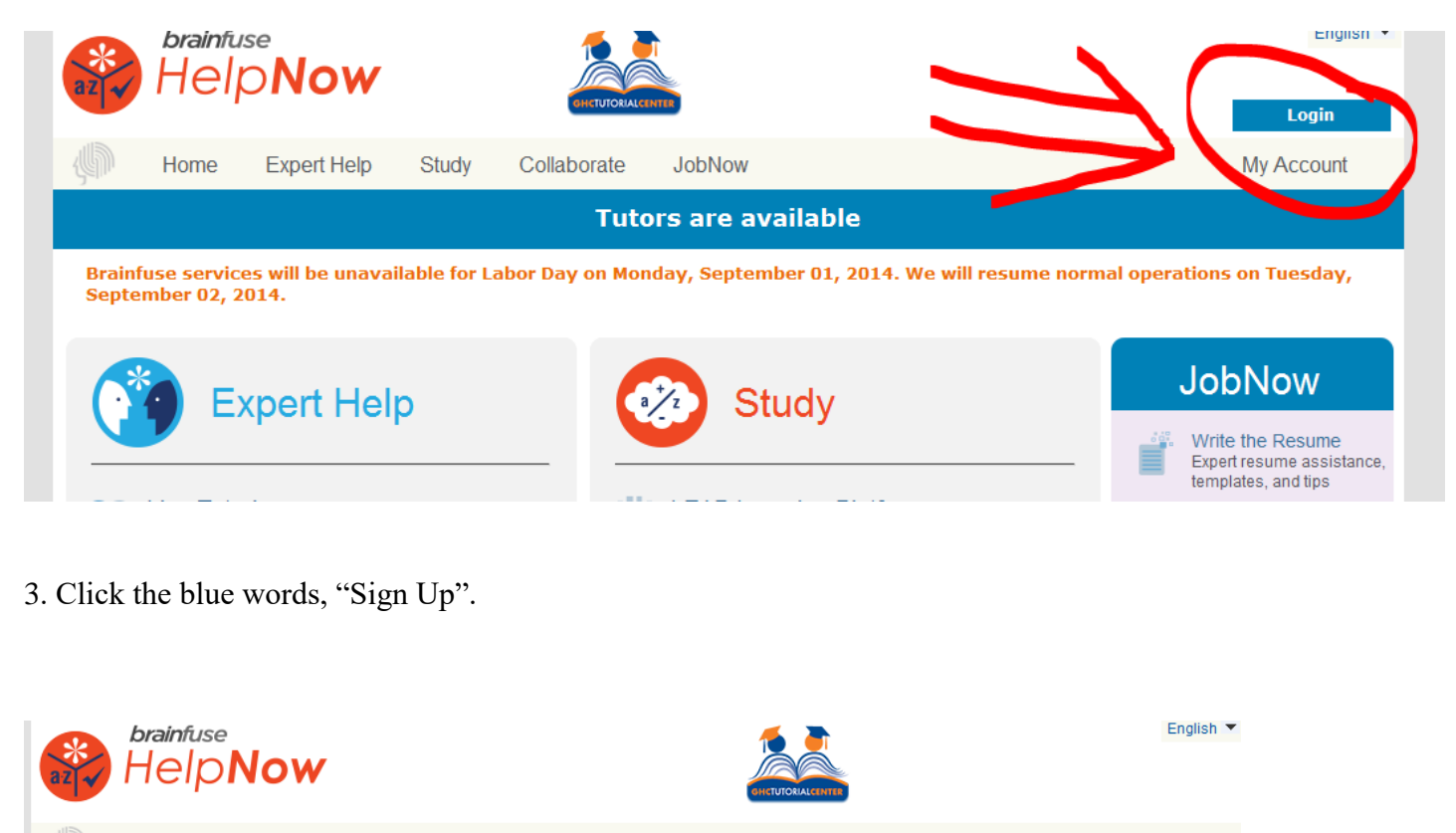

**Study** Collaborate JobNow My Account Home **Expert Help** 

Brainfuse services will be unavailable for Labor Day on Monday, September 01, 2014. We will resume normal operations on Tuesday, September 02, 2014.

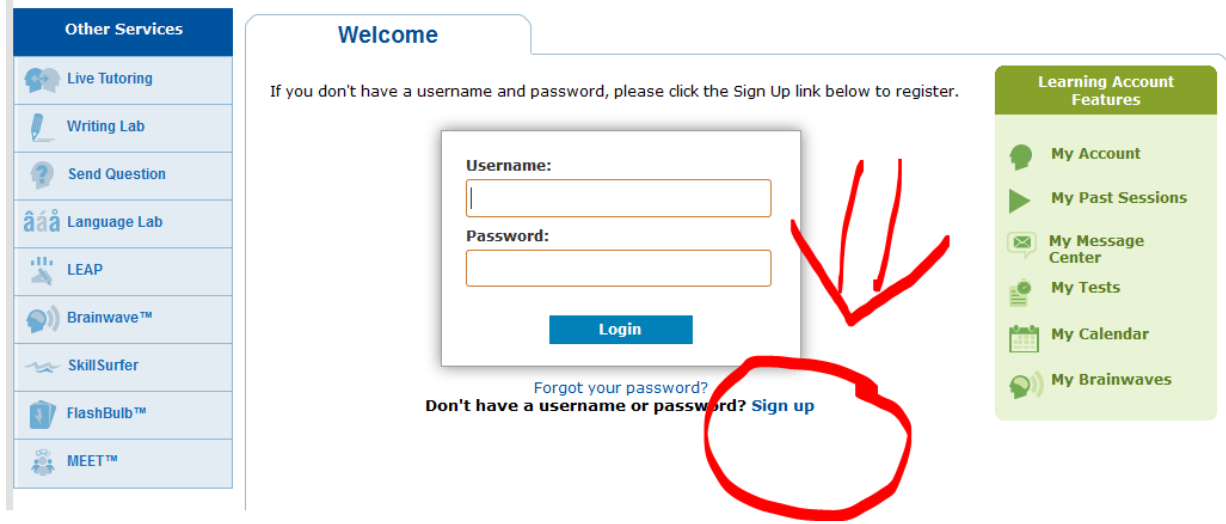

4. Enter your GHC ID number, a username and password of your own creation (choose something you will remember!), your student email, and a password hint and answer.

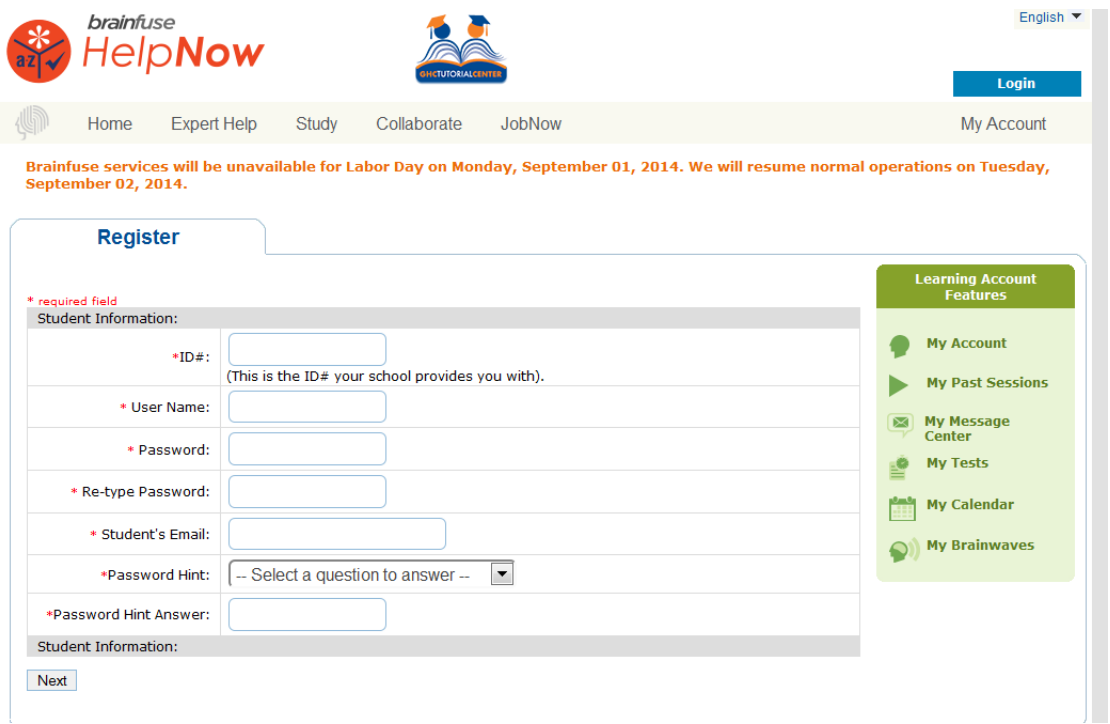

- 5. Click "Next"
- 6. You should now be on the homepage for GHC's Brainfuse and ready for a live tutoring session.

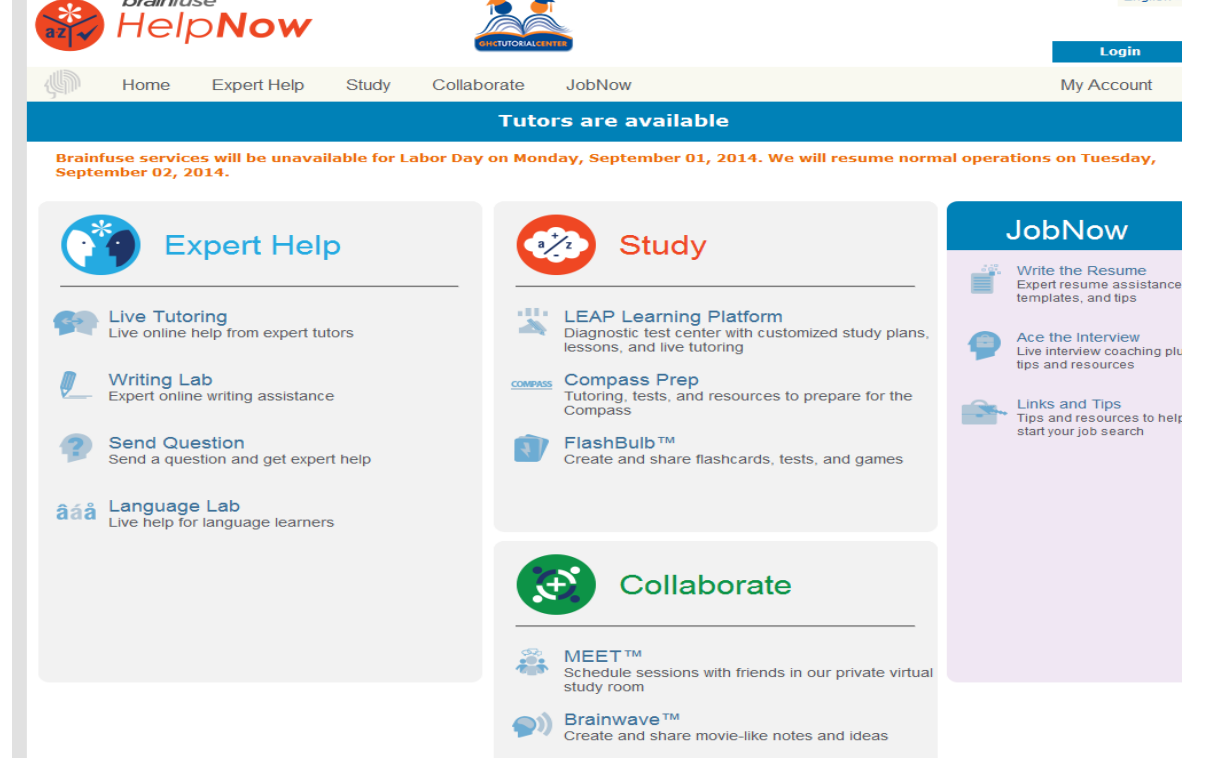

The main features of the program are outlined below, but be sure to check out the other features offered.

**Live Tutoring:** Students enjoy live, on-demand homework help from Brainfuse-certified tutors in a variety of college subjects. Tutors and students communicate in real-time through the Brainfuse Online Classroom.

**Writing Lab:** Brainfuse's Online writing lab is designed to help students become better writers through a unique suite of services.

- Premium Writing Lab: Students submit their writing through our secure file sharing feature and within 24 hours, our writing specialists evaluate it according to a customized rubric. Rubrics can be customized to a particular institution's evaluative preferences.
- Live Writing Lab: Students who want more immediate feedback have the option to login with a live tutor and use our file sharing feature to receive live, one-to-one writing assistance. Our live writing lab is particularly useful during the preparatory stages of the writing process.

Send a Question: Our 24/7 Question Center is ideal for students who have questions outside of service hours or who require a detailed, structured explanation of a difficult academic concept. Students simply submit their question (and even attach supporting documents) and we will respond within approximately 24 hours.

Questions, comments, or concerns should be directed to:

Contact Brainfuse directly [info@brainfuse.com](mailto:info@brainfuse.com)